```
Disegnare su un pannello immagini recuperate da Internet
/**
 * ImmURLO.java application
                              immagini frattali archiviate nel sito dell'Istituto con URL nota:
                              da http://www.gastaldi-abba.gov.it/new/images/decor/fondo/fondo_11.jpg
                              a http://www.gastaldi-abba.gov.it/new/images/decor/fondo/fondo_17.jpg
  Si pensa ad oggetti di tipo ImmFrattaleURL, pannelli personalizzati caratterizzati da:
         - un URL anonimo creato come percorso (path) e nome dell'immagine
         - una immagine (bufferizzata) associata da disegnare 
* @version 1.00 2017/6/5
 */
import java.awt.*;
import java.awt.image.*; // inseriti nella gestione di immagini bufferizzate
import java.io.*; //
import java.net.URL;
import javax.imageio.ImageIO; //
import javax.swing.*;
class ImmFrattaleURL extends JPanel{
       private BufferedImage image;
       private String s;
       private String path="http://www.gastaldi-abba.gov.it/new/images/decor/fondo/";
       public ImmFrattaleURL(){ // costruttore di default
              s= path + "fondo 11.jpg";
               creaImage();
       }
       public ImmFrattaleURL(int j){ // costruttore parametric
               s = path + "fondo_" +j+ ".jpg"; // "protocollo completo con nome risorsa"
               creaImage(); 
       }
       public void creaImage(){
         try {
               image = ImageIO.read(new URL(s)); // oggetto URL anonimo
       } catch (IOException ex) {
                                        // handle exception: gestione se l'immagine non è disponibile
                }
       }
       public String getS(){ \frac{1}{2} // prevedendo usi futuriper buono stile ....
              return s;
       }
       public BufferedImage getImage(){ // … pur non usato
                return image;
       }
       public String getPath(){ // …. pur non usato
        return path;
       }
       public void paintComponent(Graphics g) { 
               super. paintComponent(g);
```

```
g.drawImage(image, 0, 0, null);
}
```
} *// fine class*

```
ImmFrattaleURL [] immF; // array di pannelli personalizzati
public ImmURLO(){ // costruttore di default
       immF = new ImmFrattaleURL[7];
       for (int i= 0, j=11; i<immF.length; i++,j++){ // da 11 a 17 nel nome fondo_j.jpg
               immF [i]= new ImmFrattaleURL(j);
               immF [i].setPreferredSize(new Dimension(465,260)); // 465 x 260 
       } 
       JFrame frame = new JFrame("Galleria frattali");
       JTabbedPane tabs = new JTabbedPane();
       for (int i = 0; i<immF.length; i++)
                tabs.addTab("Tab "+i, immF[i]);
       frame.getContentPane().add(tabs); // di default al centro
       frame.pack();
        frame.setResizable(false); // per impedire modifica delle dimensioni
       frame.setVisible(true);
       frame.setDefaultCloseOperation (JFrame.EXIT_ON_CLOSE);
}
```
 public static void main(String[] args) { new ImmURLO();

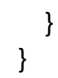

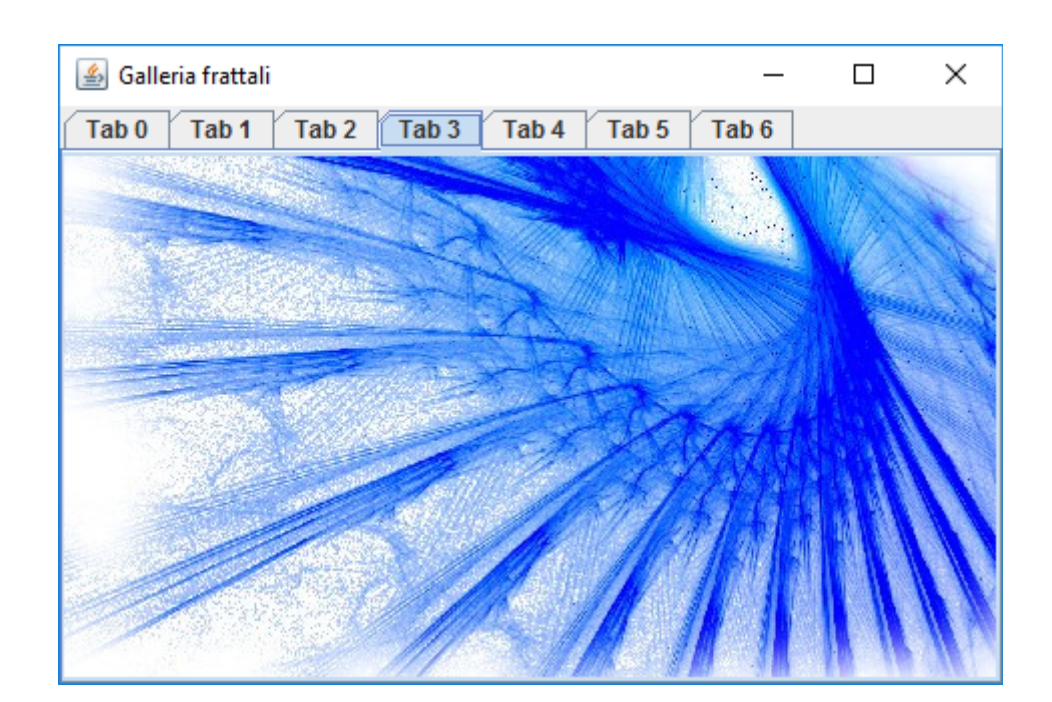

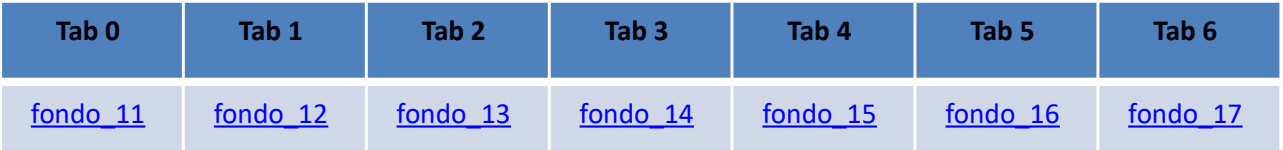

```
Disegnare su bottoni inseriti in pannelli immagini recuperate da Internet
/**
 * TabbedO.java application
  Si pensa ad oggetti di tipo ImmFrattale caratterizzati da:
          - un URL creato come percorso (path) e nome dell'immagine
          - una immagine tipo ImageIcon associata da disegnare su bottone
* @version 1.00 2017/6/4
 */
import javax.swing.*;
import java.awt.*;
import java.net.*; // per classe URL
class ImmFrattale{
        private URL w;
        private String s;
        private ImageIcon icon;
        private String path="http://www.gastaldi-abba.gov.it/new/images/decor/fondo/";
        public ImmFrattale(){
                s= path + "fondo 11.jpg";
                creaW(); 
                creaIcon();
        }
        public ImmFrattale(int j){ 
                s = path + "fondo" + j +".jpg"; creaW(); 
                 creaIcon(); 
        }
        public void creaW(){
                try{
                        w = new \, \text{URL}(s); }catch(MalformedURLException e) {}
        }
        public void creaIcon(){
                icon = new ImageIcon(w);}
        public String getS(){
                return s;
        }
        public URL getW(){
                return w;
        }
        public ImageIcon getIcon(){
                 return icon;
        }
        public String getPath(){
                 return path;
        }
```

```
} // fine class
```

```
public class TabbedO {
```

```
ImmFrattale [] immF; // array di immagini associate ad URL
JButton [] b;
JPanel [] p; 
public TabbedO(){ // costruttore di default
        b = new JButton[7];p = new JPanel[7];
        immF = new ImmFrattale[7];
        for (int i= 0, j=11; i<immF.length; i++j++}{
                immF [i]= new ImmFrattale(j);
                b[i] = new JButton(immF[i].getIcon());
        }
        JFrame frame = new JFrame("Galleria frattali");
        for (int i =0; i<p.length; i++) { // tanti pannelli 
                  p[i] = new JPanel();
                  p[i].add(b[i]);
                  p[i].setPreferredSize(new Dimension(510,280)); // 510 x 280 per contenere bottoni
        } 
        JTabbedPane tabs = new JTabbedPane();
        for (int i = 0; i < p. length; i++)
                 tabs.addTab("Tab "+i, p[i]);
        frame.getContentPane().add(tabs); // di default al centro
        frame.pack();
         frame.setResizable(false); // per impedire modifica delle dimensioni
        frame.setVisible(true);
        frame.setDefaultCloseOperation (JFrame.EXIT_ON_CLOSE);
}
 public static void main(String[] args) {
         new TabbedO();
```

```
 }
} // fine applicazione
```
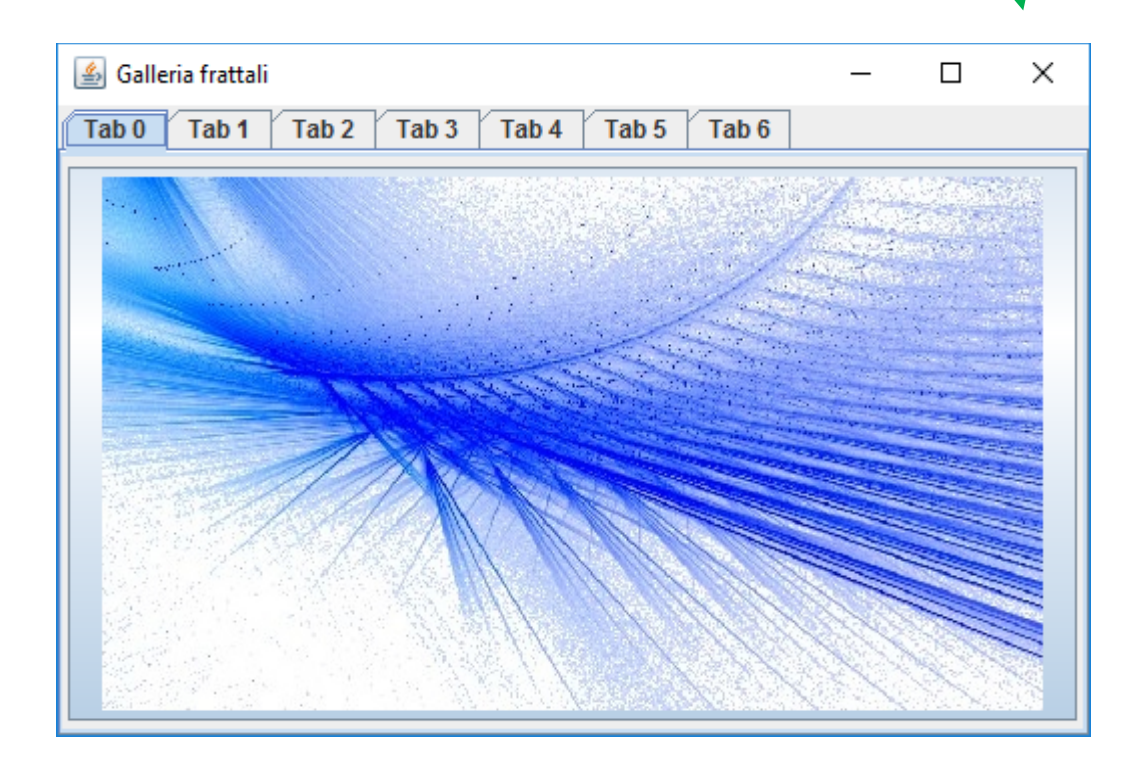